## 五大案例追踪企业无线路由器故障计算机等级考试 PDF转换

## https://www.100test.com/kao\_ti2020/644/2021\_2022\_\_E4\_BA\_94\_ E5\_A4\_A7\_E6\_A1\_88\_E4\_c98\_644627.htm

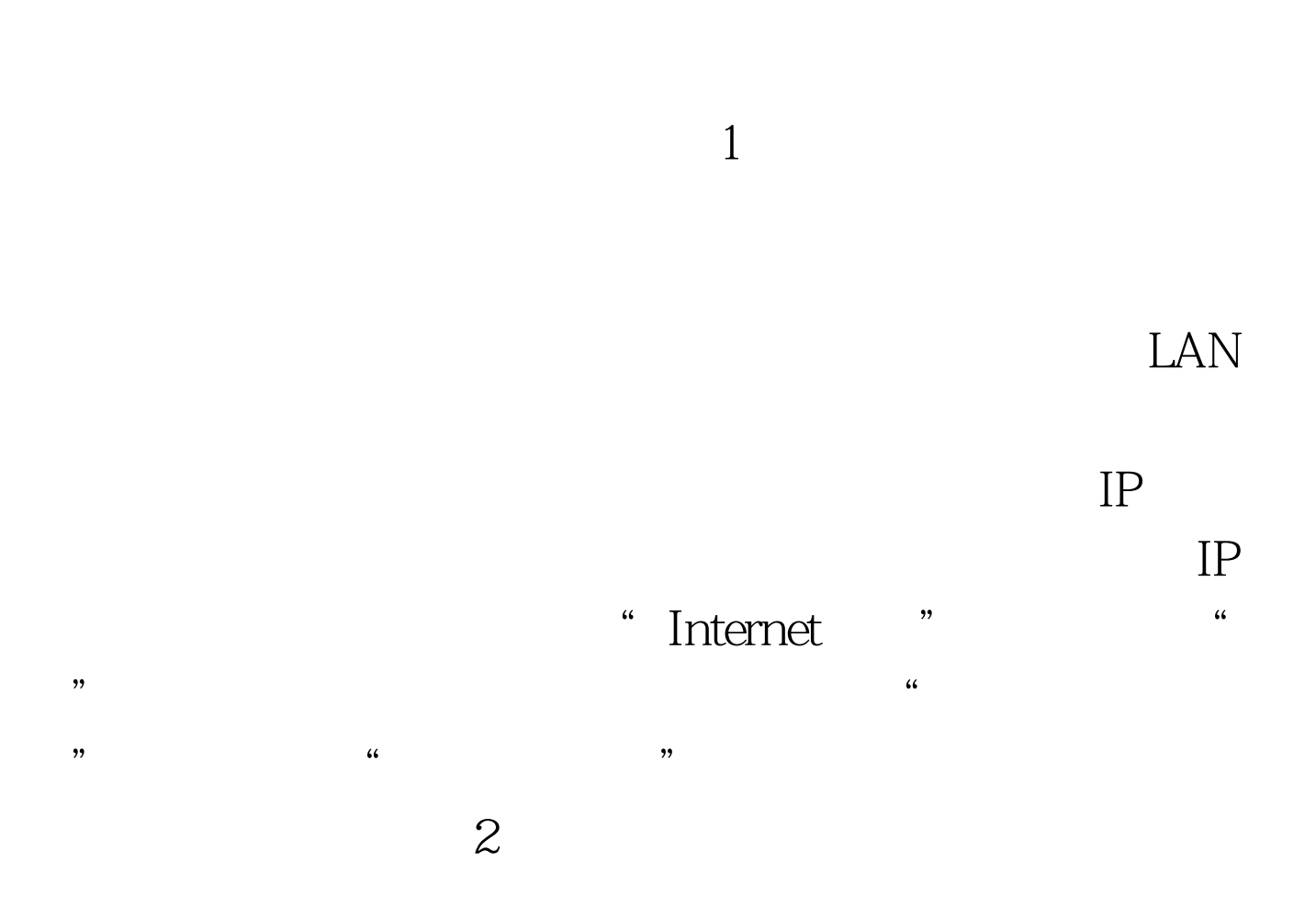

## "安全设置"选项,查看是否开启"网络防火墙","IP地 " "MAC " www.100test.com 4

 $\mathfrak{M}$  $IP$  $IP$ 

 $\frac{1}{\sqrt{1-\frac{1}{\sqrt{1-\frac{1$  $\mathbb{P}$  , we can also the contract  $\mathbb{P}$  is the contract of  $\mathbb{P}$  , we can also the contract of  $\mathbb{P}$  $IP$  if the IP set of the IP set of the set of the set of the set of the set of the set of the set of the set of the set of the set of the set of the set of the set of the set of the set of the set of the set of the set of

 $\frac{1}{2}$  $\overline{\mathrm{3}}$ 

 $\frac{1}{2}$  , and  $\frac{1}{2}$  , and  $\frac{1}{2}$  , and  $\frac{1}{2}$  , and  $\frac{1}{2}$  , and  $\frac{1}{2}$  , and  $\frac{1}{2}$  , and  $\frac{1}{2}$  , and  $\frac{1}{2}$  , and  $\frac{1}{2}$  , and  $\frac{1}{2}$  , and  $\frac{1}{2}$  , and  $\frac{1}{2}$  , and  $\frac{1}{2}$  , a

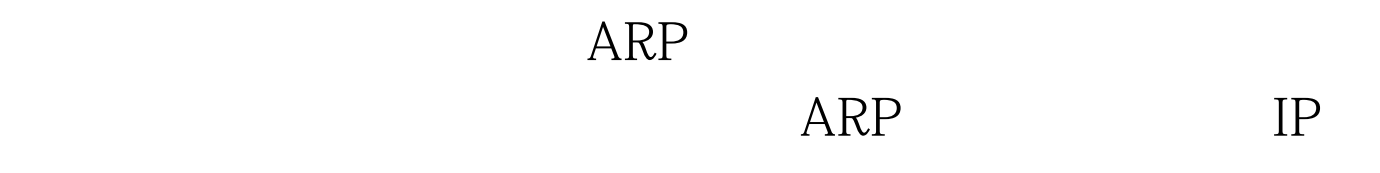

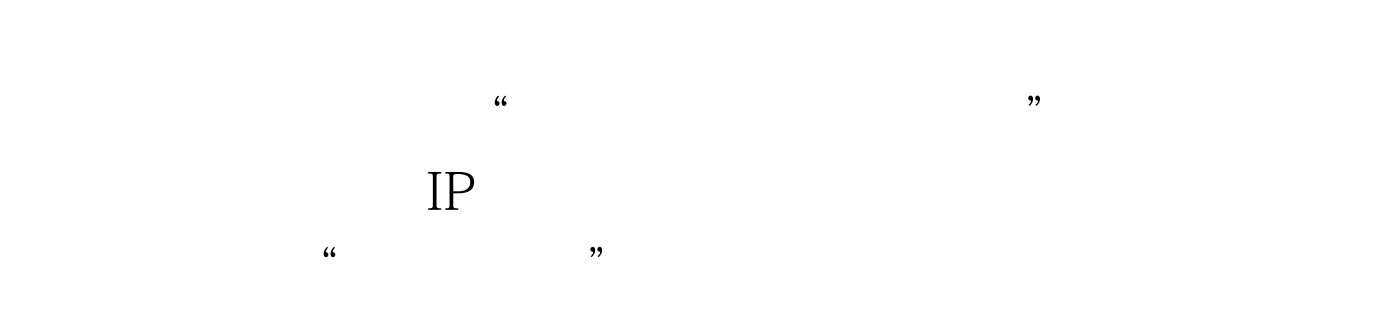

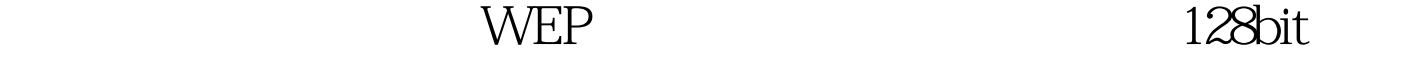

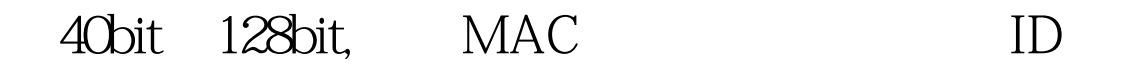

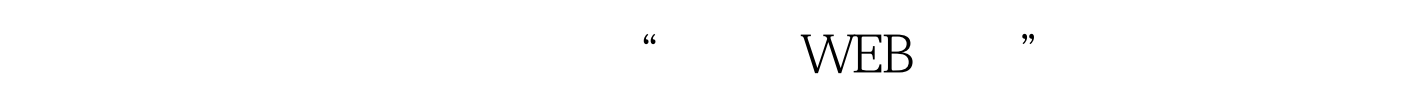

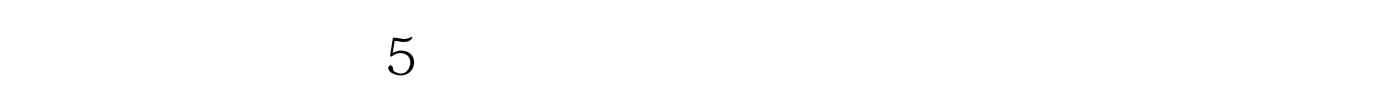

, expansion of the control of the control of the control of the control of the control of the control of the control of the control of the control of the control of the control of the control of the control of the control  $\mu$ , and the state  $\mu$  matrix  $\mu$  and the state  $\mu$ 

## $\alpha$ " ( ) " TFTP  $IP$ " "  $\mathcal{W}$

线路由器的维护是其中的一个重要方面。 编辑特别推荐: 排

 $ARP$ 

 $100Test$ www.100test.com